# NAG Library Function Document

# nag\_ztfsm (f16zlc)

## <span id="page-0-0"></span>1 Purpose

nag ztfsm (f16zlc) performs one of the matrix-matrix operations

$$
B \leftarrow \alpha A^{-1}B, \qquad B \leftarrow \alpha A^{-H}B, B \leftarrow \alpha BA^{-1} \quad \text{or} \quad B \leftarrow \alpha BA^{-H},
$$

where A is a complex triangular matrix stored in Rectangular Full Packed (RFP) format, B is an  $m$  by  $n$ complex matrix, and  $\alpha$  is a complex scalar.  $A^{-H}$  denotes  $(A^{H})^{-1}$  or equivalently  $(A^{-1})^{H}$ .

No test for singularity or near-singularity of  $A$  is included in this function. Such tests must be performed before calling this function.

### 2 Specification

```
#include <nag.h>
#include <nagf16.h>
void nag_ztfsm (Nag_OrderType order, Nag_RFP_Store transr,
     Nag_SideType side, Nag_UploType uplo, Nag_TransType trans,
     Nag_DiagType diag, Integer m, Integer n, Complex alpha,
     const Complex ar[], Complex b[], Integer pdb, NagError *fail)
```
## 3 Description

nag ztfsm (f16zlc) solves (for X) a triangular linear system of one of the forms

$$
AX = \alpha B, \qquad A^H X = \alpha B, XA = \alpha B \qquad \text{or} \quad XA^H = \alpha B,
$$

where A is a complex triangular matrix stored in RFP format, B, X are m by n complex matrices, and  $\alpha$ is a complex scalar. The RFP storage format is described in Section 3.3.3 in the f07 Chapter Introduction.

#### 4 References

Gustavson F G, Waśniewski J, Dongarra J J and Langou J (2010) Rectangular full packed format for Cholesky's algorithm: factorization, solution, and inversion ACM Trans. Math. Software 37, 2

#### 5 Arguments

1: **order** – Nag\_OrderType Input

On entry: the **order** argument specifies the two-dimensional storage scheme being used, i.e., rowmajor ordering or column-major ordering. C language defined storage is specified by order  $=$  Nag RowMajor. See Section 3.2.1.3 in the Essential Introduction for a more detailed explanation of the use of this argument.

*Constraint*:  $order = Nag_RowMajor$  or Nag ColMajor.

#### <span id="page-1-0"></span>2: transr – Nag\_RFP\_Store Input

On entry: specifies whether the normal RFP representation of  $A$  or its conjugate transpose is stored.

 $transr = Nag_RFP_N<sub>ormal</sub>$ 

The matrix A is stored in normal RFP format.

 $transr = Nag_RFP\_ConiTrans$ 

The conjugate transpose of the RFP representation of the matrix A is stored.

Constraint: transr = Nag RFP Normal or Nag RFP ConjTrans.

#### 3: side – Nag SideType Input in the SideType Input in the SideType Input in the Input in the Input in the Input

On entry: specifies whether  $B$  is operated on from the left or the right, or similarly whether  $A$  (or its transpose) appears to the left or right of the solution matrix in the linear system to be solved.

 $side = \text{Nag}$  LeftSide

B is pre-multiplied from the left. The system to be solved has the form  $AX = \alpha B$  or  $A^{\mathrm{T}}X = \alpha B.$ 

 $side = Nag\_RightSide$ 

B is post-multiplied from the right. The system to be solved has the form  $XA = \alpha B$  or  $XA^{\mathsf{T}} = \alpha B.$ 

Constraint:  $side = \text{Nag}$  LeftSide or Nag RightSide.

#### 4: uplo – Nag UploType Input

On entry: specifies whether  $A$  is upper or lower triangular.

 $uplo = Nag$  Upper A is upper triangular.

 $uplo = Nag_Lower$ A is lower triangular.

*Constraint*:  $uplo = Nag\_Upper$  or Nag\_Lower.

#### 5: trans – Nag TransType Input

On entry: specifies whether the operation involves  $A^{-1}$  or  $A^{-H}$ , i.e., whether or not A is transpose conjugated in the linear system to be solved.

 $trans = Nag$  NoTrans

The operation involves  $A^{-1}$ , i.e., A is not transpose conjugated.

 $trans = Nag\_ConjTrans$ 

The operation involves  $A^{-H}$ , i.e., A is transpose conjugated.

Constraint:  $trans = Nag$  NoTrans or Nag ConjTrans.

```
6: diag - Nag\ DiagType
```
On entry: specifies whether  $A$  has nonunit or unit diagonal elements.

 $diag = Nag_NonUnitDiag$ 

The diagonal elements of A are stored explicitly.

 $diag = Nag$ UnitDiag The diagonal elements of  $A$  [ar](#page-2-0)e assumed to be 1, the corresponding elements of  $ar$  are not referenced.

Constraint:  $diag = Nag_NonUnitDiag$  or Nag\_UnitDiag.

<span id="page-2-0"></span>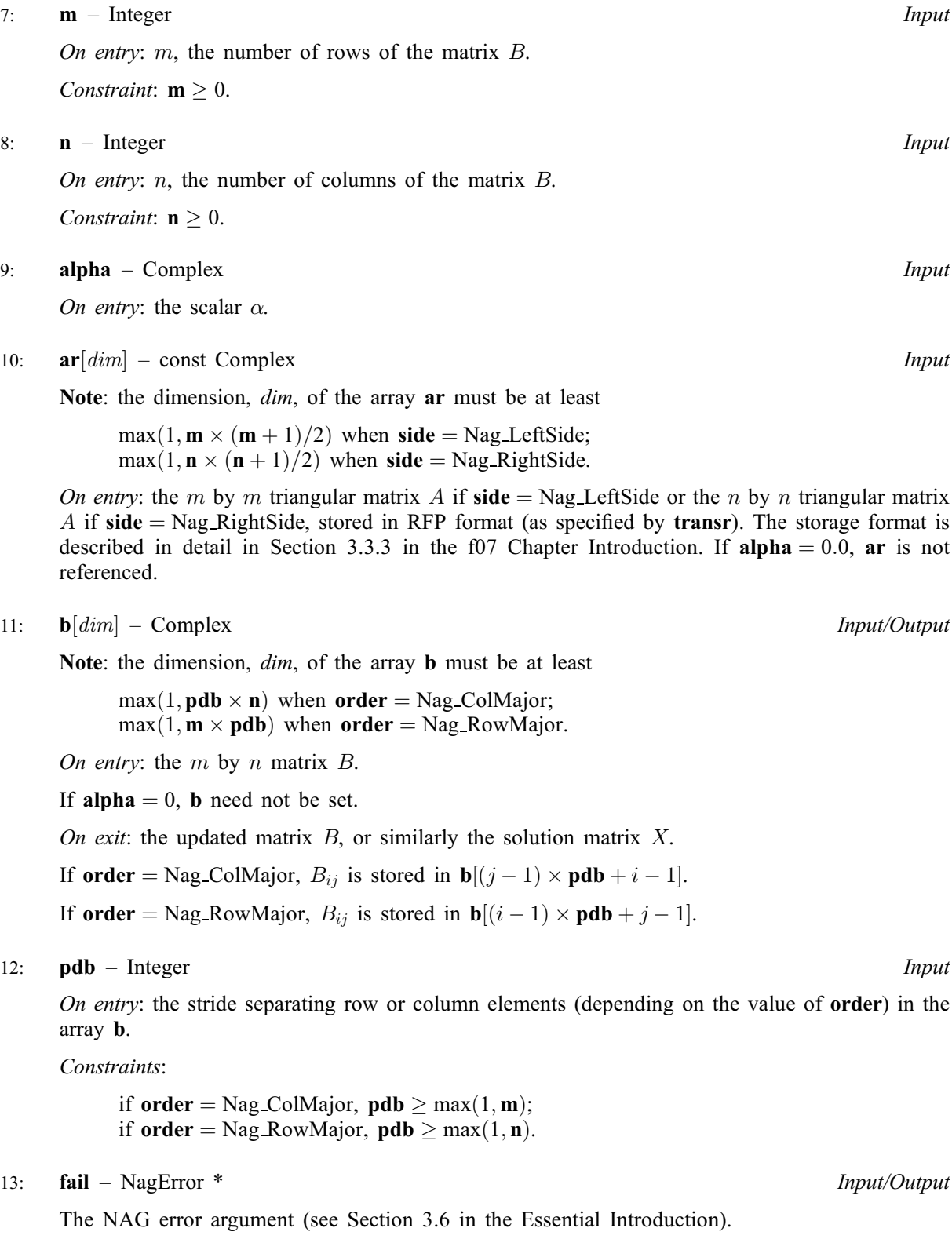

### NE\_ALLOC\_FAIL

Dynamic memory allocation failed. See Section 3.2.1.2 in the Essential Introduction for further information.

#### NE\_BAD\_PARAM

On entry, argument  $\langle value \rangle$  had an illegal value.

#### NE\_INT

On entry,  $\mathbf{m} = \langle value \rangle$  $\mathbf{m} = \langle value \rangle$  $\mathbf{m} = \langle value \rangle$ . Constraint:  $m \geq 0$  $m \geq 0$ .

O[n](#page-2-0) entry,  $\mathbf{n} = \langle value \rangle$ . Co[n](#page-2-0)straint:  $n > 0$ .

### NE\_INT\_2

On entry,  $\mathbf{pdb} = \langle value \rangle$  $\mathbf{pdb} = \langle value \rangle$  $\mathbf{pdb} = \langle value \rangle$ ,  $\mathbf{m} = \langle value \rangle$  $\mathbf{m} = \langle value \rangle$  $\mathbf{m} = \langle value \rangle$ . Constraint:  $\mathbf{p} \mathbf{d} \mathbf{b} \geq \max(1, \mathbf{m}).$ 

O[n](#page-2-0) entry,  $\mathbf{p} \mathbf{d} \mathbf{b} = \langle value \rangle$  and  $\mathbf{n} = \langle value \rangle$ . Constraint:  $\mathbf{p} \mathbf{d} \mathbf{b} > \max(1, \mathbf{n}).$ 

#### NE\_INTERNAL\_ERROR

An internal error has occurred in this function. Check the function call and any array sizes. If the call is correct then please contact NAG for assistance.

An unexpected error has been triggered by this function. Please contact NAG. See Section 3.6.6 in the Essential Introduction for further information.

#### NE\_NO\_LICENCE

Your licence key may have expired or may not have been installed correctly. See Section 3.6.5 in the Essential Introduction for further information.

## 7 Accuracy

Not applicable.

## 8 Parallelism and Performance

nag ztfsm (f16zlc) is not threaded by NAG in any implementation.

nag\_ztfsm (f16zlc) makes calls to BLAS and/or LAPACK routines, which may be threaded within the vendor library used by this implementation. Consult the documentation for the vendor library for further information.

Please consult the [X06 Chapter Introduction](#page-0-0) for information on how to control and interrogate the OpenMP environment used within this function. Please also consult the Users' Note for your implementation for any additional implementation-specific information.

## 9 Further Comments

None.

## 10 Example

This example reads in the upper triangular part of a symmetric matrix A which it converts to RFP format. It also reads in  $\alpha$  and a 4 by 3 matrix B and then performs the matrix-matrix operation  $B \leftarrow \alpha A^{-1}B$ .

#### 10.1 Program Text

```
/* nag_ztfsm (f16zlc) Example Program.
 *
 * Copyright 2014 Numerical Algorithms Group.
 \overline{a}* Mark 25, 2014.
*/
#include <nag.h>
#include <nag_stdlib.h>
#include <nagf01.h>
#include <nagf16.h>
#include <nagx04.h>
int main(void)
{
  /* Scalars */
  Integer exit status = 0;Complex alpha;
 Integer i, j, m, n, pda, pdb;
  /* Arrays */
               *a = 0, *ar = 0, *b = 0;
  char nag_enum_arg[40];
  /* Nag Types */
  Nag_OrderType order;
 Nag_RFP_Store transr;
  Nag_SideType side;
  Nag_UploType uplo;
  Nag_TransType trans;
  NagError fail;
 INIT_FAIL(fail);
  printf("nag_ztfsm (f16zlc) Example Program Results\n");
  /* Skip heading in data file */
#ifdef _WIN32
 scanf_s("%*[^\n] ");
#else
 scanf("%*[^\n] ");
#endif
#ifdef _WIN32
 scanf s("%"NAG IFMT "%"NAG IFMT "%*[^\n] ", \delta m, \delta n);
#else
 scanf("%"NAG_IFMT "%"NAG_IFMT "%*[^\n] ", &m, &n);
#endif
 pda = m;#ifdef NAG_COLUMN_MAJOR
 order = Nag_ColMajor;
  pdb = m;#define A(I, J) a[(J-1)*pda + I-1]
#define B(I, J) b[(J-1)*pdb + I-1]#else
 order = Nag_RowMajor;
 pdb = n;#define A(I, J) a[(I-1)*pda + J-1]
#define B(I, J) b[(I-1)*pdb + J-1]
#endif
  if (!(a = NAG_ALLOC(pda*m, Complex)) ||!(ar = NAG_ALLOC((m * (m + 1))/2, Complex))!(b = NAG_ALLOC(m*n, Complex))){
     printf("Allocation failure\n");
     exit_status = -1;
     goto END;
    }
  /* Nag_RFP_Store */
#ifdef _WIN32
```

```
scanf_s("%39s ", nag_enum_arg, _countof(nag_enum_arg));
#else
 scanf("%39s ", nag_enum_arg);
#endif
 transr = (Nag_RFP_Store) nag_enum_name_to_value (nag_enum_arg);
  /* Nag_SideType */
#ifdef _WIN32
 scanf s("%39s *'\n] ", nag enum arg, countof(nag enum arg));
#else
 scanf("%39s %*[^\n] ", nag_enum_arg);
#endif
 side = (Nag_SideType) nag_enum_name_to_value (nag_enum_arg);
  /* Nag_UploType */
#ifdef _WIN32
 scanf_s("%39s ", nag_enum_arg, _countof(nag_enum_arg));
#else
  scanf("%39s ", nag_enum_arg);
#endif
  uplo = (Nag UploType) nag_enum_name_to_value (nag_enum_arg);
  /* Nag_TransType */
#ifdef _WIN32
 scanf s("%39s %*[^\n] ", nag_enum_arg, _countof(nag_enum_arg));
#else
 scanf("%39s %*[^\n] ", naq_enum_arg);
#endif
  trans = (Nag_TransType) nag_enum_name_to_value (nag_enum_arg);
#ifdef _WIN32
 scanf s'' ( f , f ) f ) f \infty f \infty , f \infty , f \infty , f \infty , f \infty , f \infty , f \infty , f \infty , f \infty , f \infty , f \infty , f \infty , f \infty , f \infty , f \infty , 
4e1scanf(" (%lf ,%lf ) %*[^\n] ", &alpha.re, &alpha.im);
#endif
  /* Read upper or lower triangle of matrix A from data file */
  if (uplo == Naq_Lower) {
    for (i = 1; i \le m; i++) {
      for (j = 1; j \le i; j++) {
#ifdef _WIN32
        scanf_s(" ( %lf , %lf ) ", &A(i, j).re, &A(i, j).im);
#else
        scanf(" ( %lf , %lf ) ", &A(i, j).re, &A(i, j).im);
#endif
      }
    }
  }
  else {
    for (i = 1; i \le m; i++) {
      for (j = i; j \le m; j++) {
#ifdef _WIN32
        scanf_s(" ( %lf , %lf ) ", &A(i, j).re, &A(i, j).im);
#else
        scanf(" ( %lf , %lf ) ", \&A(i, j).re, &A(i, j).im);
#endif
      }
    }
  }
#ifdef WIN32
  \text{scanf\_s}("*[\hat{\wedge} n] ");
#else
  scanf("%*[^\n] ");
#endif
  /* Read matrix B from data file */
  for (i = 1; i \le m; i++) {
    for (j = 1; j \le n; j++) {
#ifdef _WIN32
      scanf_s(" ( %lf , %lf ) ", &B(i, j).re, &B(i, j).im);
#else
      scanf(" ( %lf , %lf ) ", \&B(i, j).re, \&B(i, j).im);
#endif
    }
  }
  /* Convert complex triangular matrix A from full to rectangular full packed
```
goto END;

goto END;

\*/

}

\*/

}

```
* storage format (stored in ar) using nag_ztrttf (f01vfc).
nag_ztrttf(order, transr, uplo, m, a, pda, ar, &fail);
if (fail.code != NE_NOERROR) {
 printf("Error from nag_ztrttf (f01vfc).\n%s\n", fail.message);
 exit_status = 1;print(f("\n'\n');
/* Solve AX = B, where complex triangular matrix A is stored using RFP format
* in ar, using nag_ztfsm (f16zlc).
nag_ztfsm(order, transr, side, uplo, trans, Nag_NonUnitDiag, m, n, alpha, ar,
         b, pdb, &fail);
if (fail.code != NE_NOERROR) {
  printf("Error from nag_ztfsm (f16zlc).\n%s\n", fail.message);
  ext_{status} = 1;
```

```
/* Print the result using easy-to-use complex general matrix printing routine
 * nag_gen_complx_mat_print (x04dac).
  */
 nag_gen_complx_mat_print(order, Nag_GeneralMatrix, Nag_NonUnitDiag, m, n, b,
                          pdb, "The Solution", 0, &fail);
 if (fail.code != NE_NOERROR) {
   printf("Error from nag_gen_complx_mat_print (x04dac).\n%s\n",
         fail.message);
   exit_status = 1;
 }
END:
NAG_FREE(a);
```

```
NAG_FREE(ar);
NAG_FREE(b);
return exit_status;
```
# }

#### 10.2 Program Data

nag\_ztfsm (f16zlc) Example Program Data 4 3 : m, n Nag\_RFP\_Normal Nag\_LeftSide : transr, side Nag\_Upper Nag\_NoTrans : uplo, trans (4.21,1.28) : alpha  $(1.1,1.1)$   $(1.2,1.2)$   $(1.3,1.3)$   $(1.4,1.4)$  $(2.2, 2.2)$   $(2.3, 2.3)$   $(2.4, 2.4)$ (3.3,3.3) (3.4,3.4)  $(4.4, 4.4)$  : matrix A ( 1.80,0.59) ( 2.88, 1.23) (2.05, 0.78) ( 5.25,0.12) ( 1.76,-2.95) (2.20,-0.95) ( 1.58,2.01) (-2.69, 3.18) (0.11,-2.90)  $(-1.11, 1.11)$   $(-0.66, 1.66)$   $(1.59, -0.59)$ : matrix B

#### 10.3 Program Results

nag\_ztfsm (f16zlc) Example Program Results

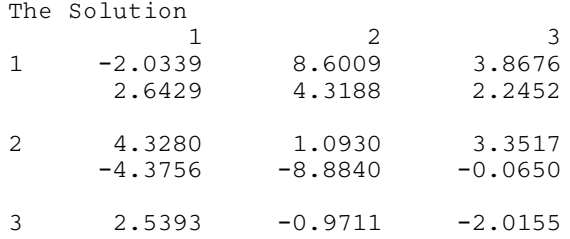

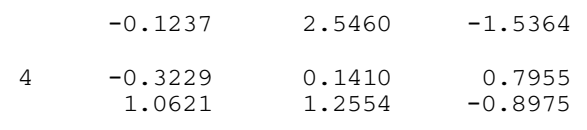